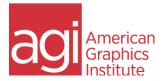

# **Excel Bootcamp**

#### Learn Excel in this hands-on Excel Bootcamp.

In this hands-on, live Excel bootcamp you learn the foundations of Excel through advanced capabilities. Learn to use Excel formulas, how to work efficiently and effectively using Excel. You also learn techniques for working with and managing data in Excel, including how to use calculations, apply formatting to content, and how to create charts. The course includes multiple projects that help you practice and apply the skills you learn. This three-day Excel Bootcamp provides you with advanced Excel skills.

### In this Excel Bootcamp you will learn:

- Calculations and Formulas: Discover how to use Excel for calculations including sum and average, and how to calculate and tabulate data easily with built-in formulas.
- Efficient Data Entry using Autofill: Learn how Excel can automatically complete text and numbers, reducing data entry work while improving accuracy.
- Functions: Find out how to use functions for formatting and correcting text, including removing unnecessary spaces, changing the case of text, and extracting specific characters.
- Formatting text, numbers, and cells: Understand how to apply formatting and color to text and cells and set the alignment of text and numbers within cells, both vertically and horizontally.
- Format Painter: Discover how to easily copy formatting between cells.
- Conditional Formatting: Set format requirements for cells based on criteria you define to easily visualize data. For example, set all positive values to green with negative values set to red.
- Charts and Graphs: Learn the basics of creating charts and graphs for data visualization. Find out how to create charts including pie charts, line graphs, and bar charts.
- Quick Access Toolbar: Discover how to work more efficiently by saving commonly used functions and commands with the Quick Access Toolbar.
- Cell Referencing: Learn to create references to cells, allowing you keep formulas accurate even as cell content changes, and making it possible to copy formulas to other cells.
- Lock values: Learn to lock the values in specific cells so they can be consistently referenced or used in formulas.

# Excel Bootcamp Day 1 - Course Topics

#### Introduction to Excel

Understand the Excel interface. Topics include:

Exploring the Status bar

Switching views

Changing the size of the worksheet display

Using the Quick Access Toolbar

Using the Formula Bar

Moving around the worksheet

Navigating the worksheet with the keyboard

Moving to specific cells

# Creating and using Excel Worksheets

Understand various ways of entering data in Excel as well as printing from Excel as you learn ways to easily print or convert Excel content to PDF. Find out how to use multiple worksheets in Excel, and learn to organize data by creating, moving, copying, and managing Excel worksheets. Find out how to work more efficiently by using repeat actions in Excel to quickly duplicate prior actions. Find out how to save time using Excel Shortcuts as you discover keyboard shortcuts that save time and help you to work more efficiently. Topics include:

Creating workbooks
Entering data in a cell
Entering text and numbers
Entering dates and times

Entering formulas

Exercise: Using Functions Working with cell ranges

Exercise: Selecting a range of cells Exercise: Selecting a collection Using AutoFill to fill a range with data

Saving workbooks
Editing data
Inserting cells
Deleting cells
Clearing cells

Working with rows and columns Inserting rows and columns Deleting rows and columns

Hiding and unhiding rows and columns Freezing and unfreezing rows and columns Creating additional worksheets

Renaming worksheets

Moving and copying worksheets

Hiding sheets Unhiding sheets

Deleting worksheets

Printing worksheets and workbooks

Printing a range of data Viewing the page layout Adding headers and footers

Changing margins

Changing the orientation

Printing titles

Turning gridlines off and on

# Formatting in Excel

Learn about formatting Excel sheets and content. Learn to visually distinguish certain text and numbers by applying formatting. Find out how to use the Format Painter in Excel: Learn to duplicate formatting from any cell and apply it to others. Applying Conditional Formatting: Discover how to apply formatting depending upon rules relating to content. Topics include:

Understanding cell formats Changing number formats

Changing the number of decimal places

Adding the thousands separator Assigning the currency format Assigning the accounting format

Assigning the text format

Changing the font and font size Changing the color of your text

Changing the fill color
Changing text attributes

Modifying row heights and column widths

Cell alignment

Merging and centering columns

Wrapping text Rotating text

Applying Borders and shading

Copying cell formats
Working with cell styles
Applying cell styles
Clearing a style
Creating a style

Modifying a style Merging styles from other worksheets Using conditional formatting Using page themes Changing the color scheme Changing the font set Changing the effects

### Using Excel formulas

Learn to create Excel calculations, formulas, and functions, including using Excel formulas to perform mathematical expressions. Use **True / False** in Excel to check for matching data. Find out how to use **Excel** Functions including AutoSum and text functions that can modify text based upon input values. Also learn about multi-Input **Functions** which require multiple inputs and Constant Cell References that can be used for calculations. Topics include:

Understanding Formulas including Operator

Arithmetic formula Order of operations Comparison formula Entering simple formulas Building a formula by typing

Operand

Building a formula by pointing

Referencing cells from other worksheets or workbooks

Referencing a cell in another worksheet Referencing a cell in another workbook Using functions

Using the Function Library Creating a formula with a function Using the AutoSum tool

Quickly adding up a range of values

Using common functions including

SUM and AVERAGE

MAX and MIN

**MEDIAN** 

IF and COUNTIF

NOW and PMT

Working with ranges

Naming a range of cells

Naming a range of cells from a selection

Using a range name in a formula

Editing a range name

Extending a range

Deleting a range name

Copying formulas

Using absolute and relative cell references

Making a cell reference absolute Copying formulas with AutoFill

Copying formulas with Copy and Paste

Pasting formula results

Moving worksheet formulas

Formula auditing

Tracing formula precedents

Tracing formula dependents

Removing tracer arrows

Viewing formula references

Displaying worksheet formulas

# Introduction to Charts and Graphs

Learn to create line charts and spark lines to represent data visually. Find out about various chart types including creating Column Charts using Excel as you learn to create column charts for data visualization. Discover how to create pie charts for data visualization. Topics include: Understanding chart types Creating a chart

Understanding chart elements Using chart recommendations Moving and resizing charts

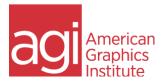

# Intermediate Excel Training Class: Course Topics

## **Excel Worksheet Management**

- Efficient Excel Navigation: Discover shortcuts for quick and easy navigation within Excel.
- Using Paste Special: Learn to apply formats and perform calculations on selected cells.

#### Understanding Text Functions and Validation

- Splitting Text: Adapt Text to Columns for splitting text into multiple cells.
- Joining Text: Combine text from different cells.
- Named Ranges: Assign names to ranges of cells for referencing when conducting calculations.
- Data Validation: Create drop-down menus, making it easier to enter data accurately.
- Sort & Filter: Locate and organize data in large data sets using sort and filter options.
- Remove Duplicates: Learn to remove duplicate data from a sheet.

#### Using Database Functions

- VLOOKUP: Learn to use Vlookup to locate and return related information across different columns.
- HLOOKUP: Find out how to use Hlookup to locate and return related information across different rows.
- VLOOKUP Closet Match: Discover how to use Vlookup to find the closest match when an exact match is not identified.

### **Understanding Logical Functions**

- AND, OR: Find out how to use and/or to determine if one or more conditions are met.
- IF statements: Learn about using IF statements to return data based on the contents of other cells.

#### Working with Pivot Tables

- Pivot Tables: Discover how to use Pivot Tables to easily summarize large sets of data.
- Pivot Tables & Grouping: Create groups within Pivot Tables.
- Multiple Pivot Tables: Find out how to build several pivot tables within a single Excel sheet.

#### **Using Statistical Functions**

- Ranking: Learn about Rank.eq and Rank.avg functions for determining the position of a cell within a larger array.
- COUNTIFS: Discover the COUNTIFS function for counting cells based upon conditions.
- SUMIFS: Apply SUMIFS function to sum cells based upon conditions.

### Advanced Chart Creation

- Combo Charts: Learn to combine two or more charts into a single chart
- Chart axis: Find out how to add a secondary axis to a chart.

More details at https://www.agitraining.com/microsoft/excel/classes

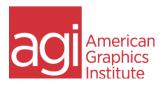

# Advanced Excel Training Class: Course Topics

## **Excel Cell Management**

- Cell Locking: Learn to create powerful formulas by locking columns or rows.
- Cell Auditing: Understand the relationship between formulas and cells.
- Windows: Discover techniques for editing active windows.
- Hot Keys: Learn to use the ribbon as a custom set of personalized shortcuts.

### Using Special Formatting in Excel

- Date functions: Learn to calculate dates using several functions
- Conditional Formatting of Formulas: Discover how to use conditional formatting of formulas using custom rules.

#### Understanding Advanced Excel Functions

- Nested IF statements: Learn to use nested IF statements to create multiple options for populating cells
- IF statements using AND/OR: Learn additional IF functions available by using AND / OR

## Using Excel for What If Analysis

- Goal Seek: Adjust input values to find desired results
- Data Tables: Display the range of effects for one or two variables on a formula using Data Tables.

### Understanding Advanced Analytical Tools in Excel

- Data Consolidation: Learn to summarize data from separate ranges, consolidating it to a specific output range
- Conditional SumProduct: Learn how using SumProduct with conditions excludes data that fails to meet specific criteria
- Pivot Table-Calculations: Learn to create calculated columns and rows using a Pivot Table to expand beyond source data
- Pivot Charts: Learn to build dynamic visual representations of data from pivot tables

### Using Excel's Advanced Database Functions

- MATCH function: Learn to return the column or row number of a lookup value
- VLOOKUP-MATCH: Create more accurate VLookUps through enhancing the determination of the Column Index number
- INDEX-MATCH: Efficiently return values and references from cells at the intersection of the row and column
- INDEX-Double MATCH: Learn to use a second Match function to create powerful two-way lookups

### Learning Macros in Excel

- Recording Macros: Learn to record Macros involving formatting and calculations
- Relative Macros: Understand how to create relative reference macros used in ad-hoc reporting

More details at https://www.agitraining.com/microsoft/excel/classes